# ₩auaOne ORACLE

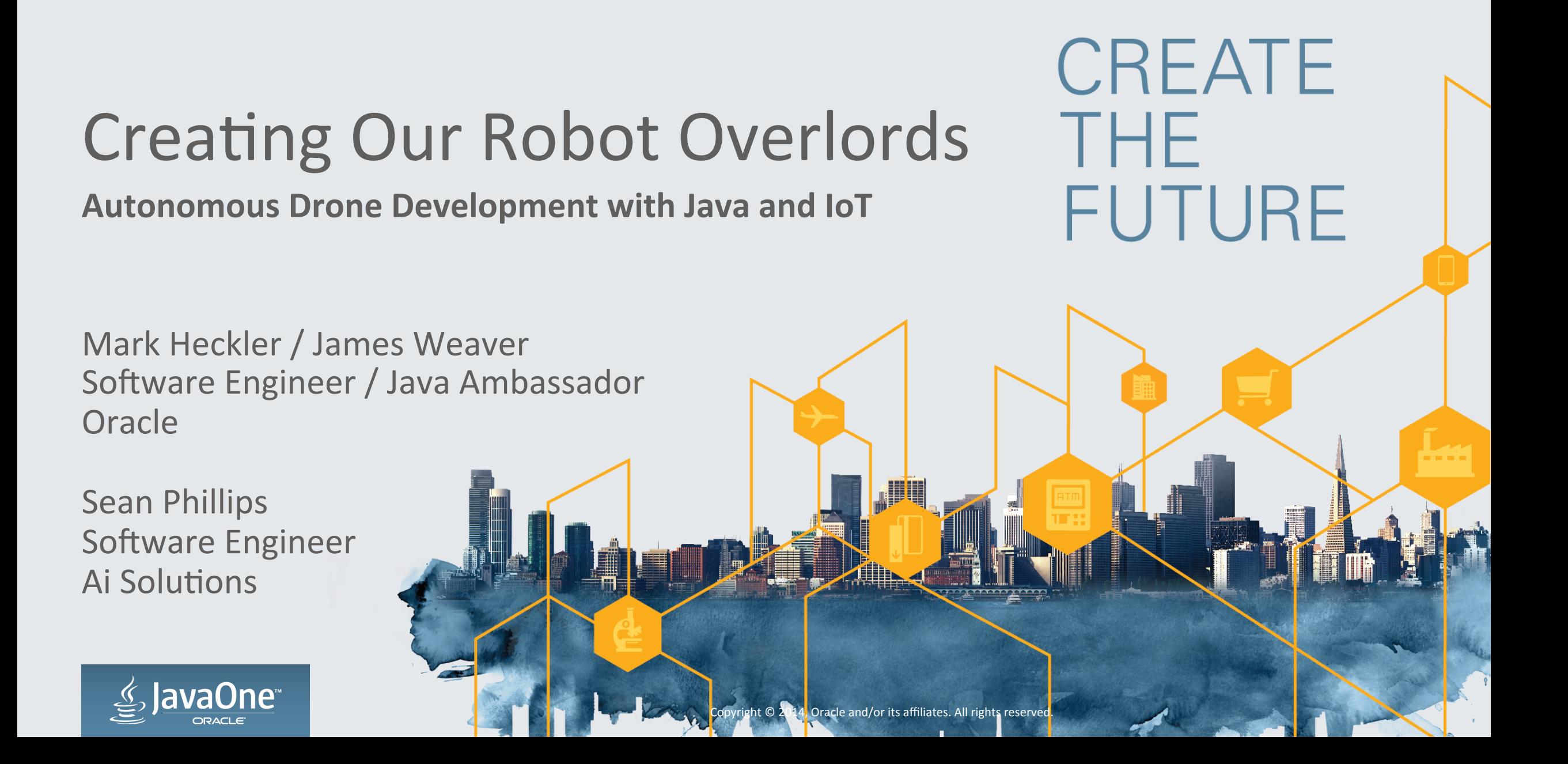

#### Program Agenda

- **1** Achieving autonomous flight (and tearing up the house)
- 2 Anatomy of a quadcopter
- **B Raspberry Pi for brains**
- **4** Leveraging IoT concepts and tools
- 5 3D flight simulation
- 6 Next step: Self-aware drone (implementing a control loop)

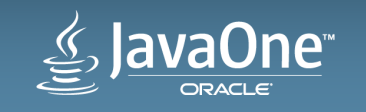

# Achieving Autonomous Flight!

- First things first
	- $-$  Choosing a drone
	- $-$  Finding or writing a foundational library
	- Determining level of autonomous ops
- Equipment list
	- Drone
	- Brain
	- Power
- Making it work
	- $-$  And **this** is where the story gets really interesting

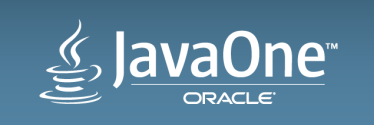

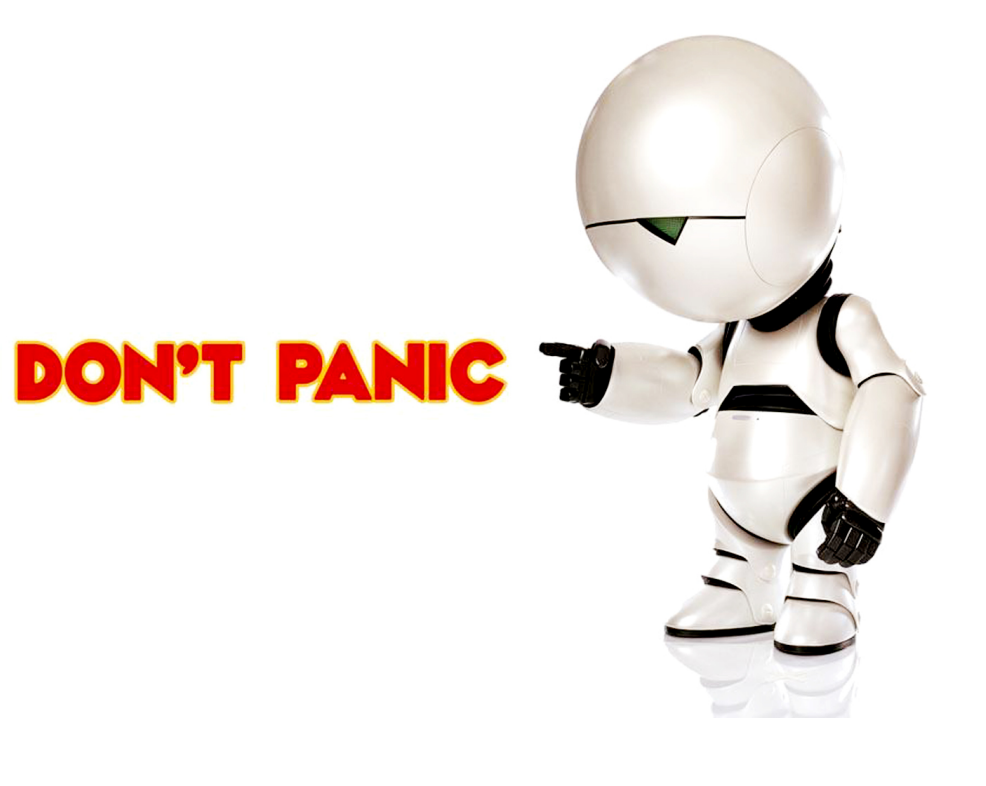

# Achieving Autonomous Flight! Making the Tough Choices

- Which drone?
	- Published API
	- Community
	- Price of equipment
	- **Parrot AR.Drone 2.0 (Parrot.com)**
- Which library?
	- Capability
	- Reliability
	- Responsibility
	- **Parrots On Java/Parroteer (ParrotsOnJava.com)**

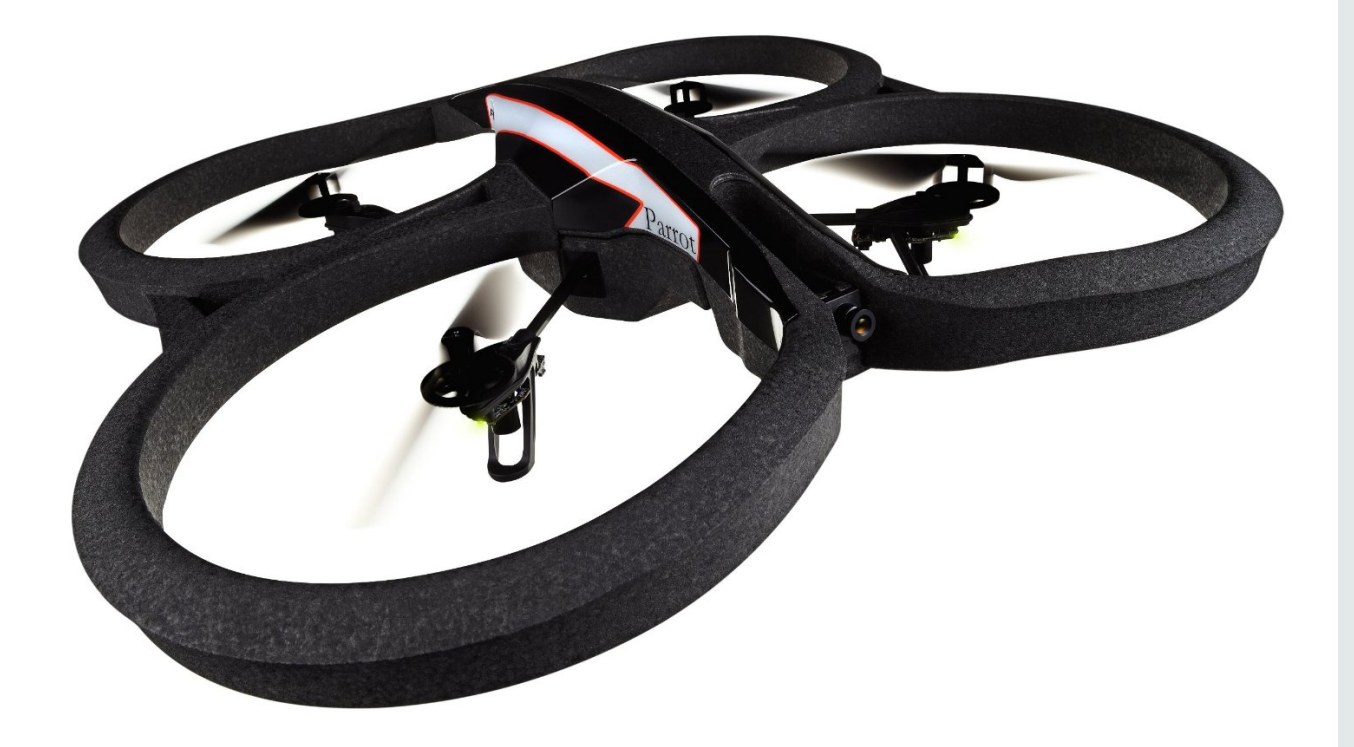

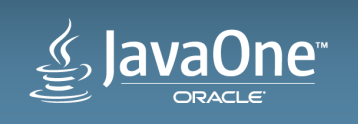

# Achieving Autonomous Flight! Assembling the Pieces

- Equipment list
	- Parrot AR.Drone 2.0
	- Brain
		- Raspberry Pi Model B with case
		- Two (2) Edimax EW-7811un wifi adapters
		- 16G Class 10 SD card
	- Power
		- dodocool 2600 mAh mini power bank/charger
		- Cablejive microStubz extra short USB to micro USB cable
	- Anything else?
		- Duct/gaffer's tape! (Just kidding, we used Velcro)

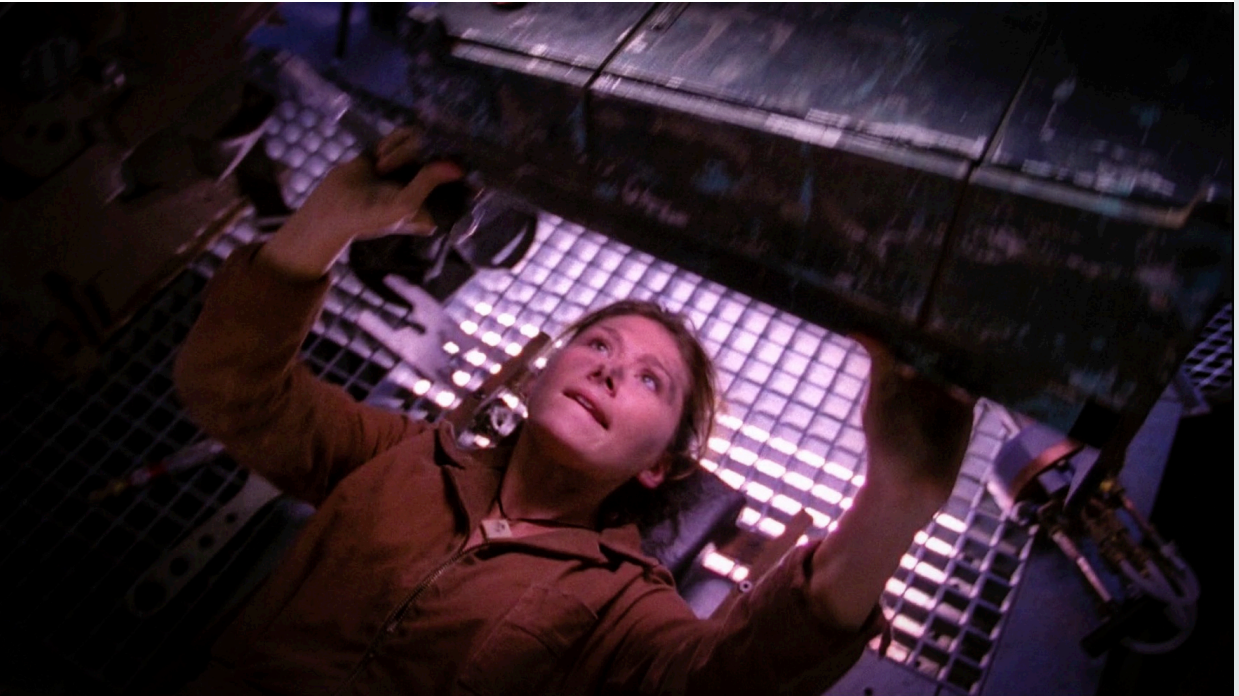

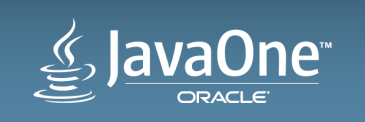

## Achieving Autonomous Flight! Configuring the Positronic Brain

- Central piece of the puzzle
- Configure one wifi adapter to connect as a client to the drone
- Configure other with Pi running
	- Wireless Access Point
	- DHCP server
- More details in a bit...

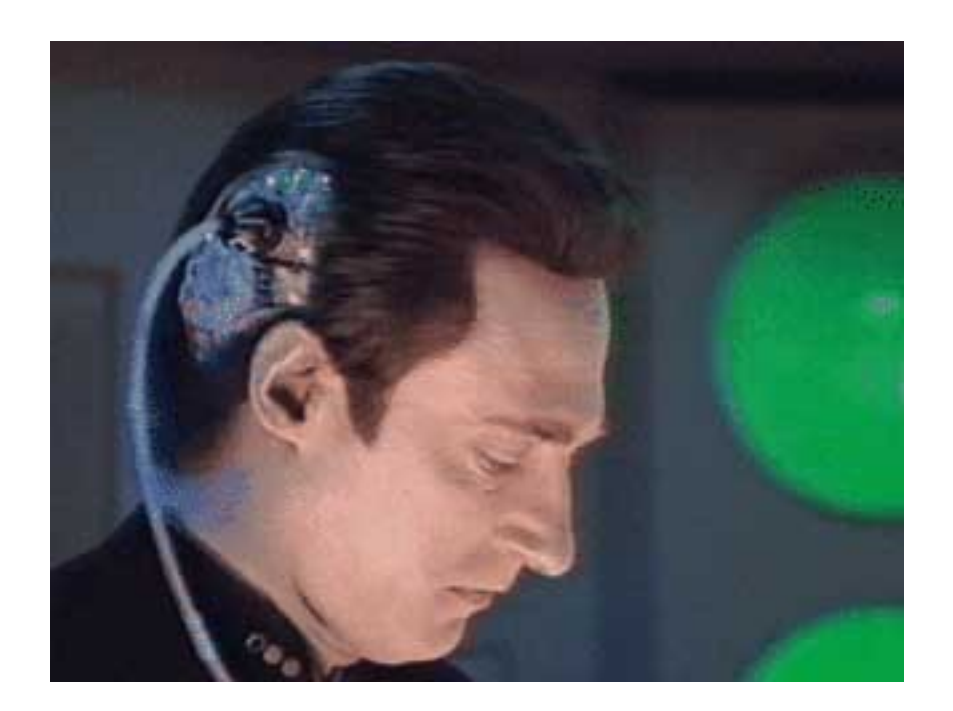

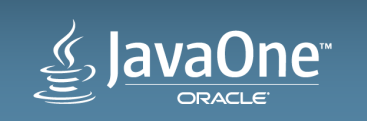

#### Achieving Autonomous Flight! Powering the Positronic Brain

- No straightforward means of powering other devices from drone
- How to fix?
- Add a power source!

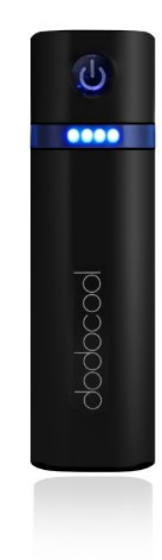

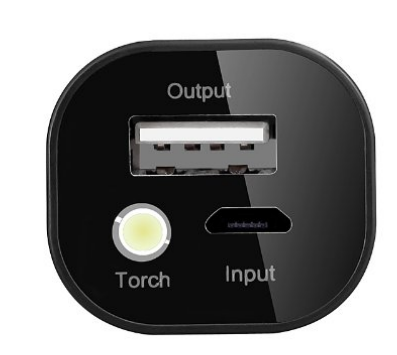

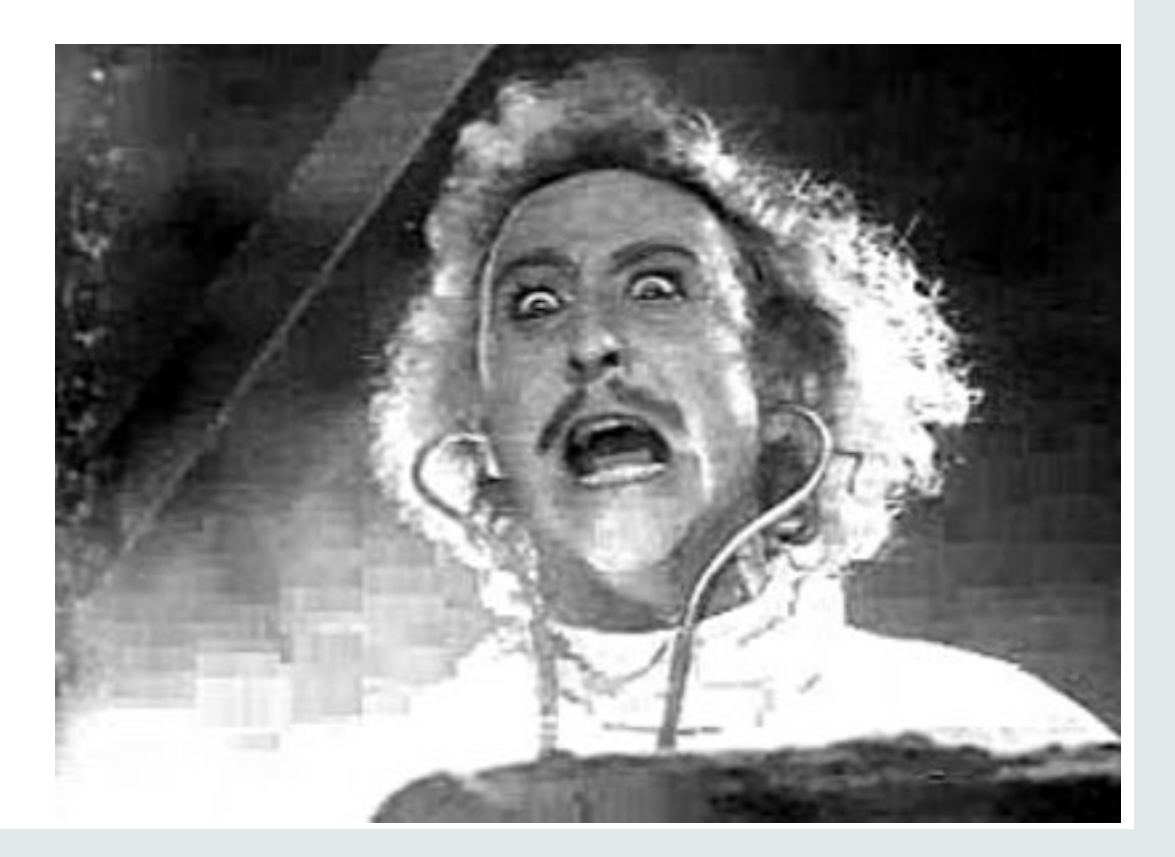

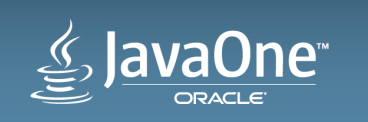

# Achieving Autonomous Flight! **Making it Work**

- Didn't anticipate many issues
- In hindsight, that was just silly
- Firmware challenges
- API challenges
- Equipment challenges
- Sensing a pattern?

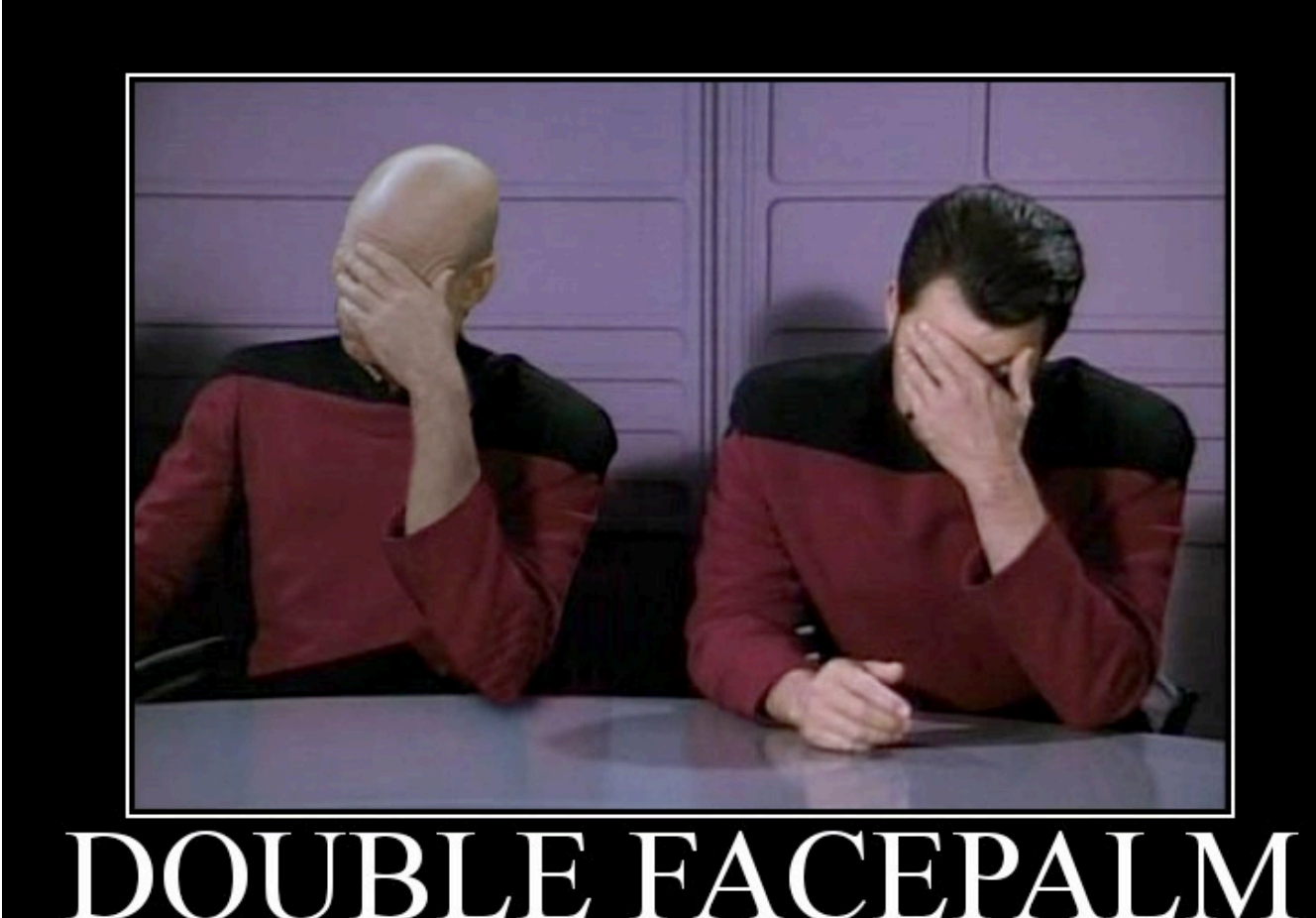

FOR WHEN ONE FACEPALM DOESN'T CUT IT

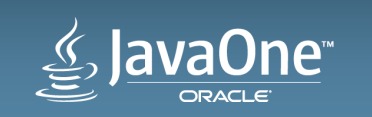

#### Achieving Autonomous Flight! (Unrealistic) Expectations

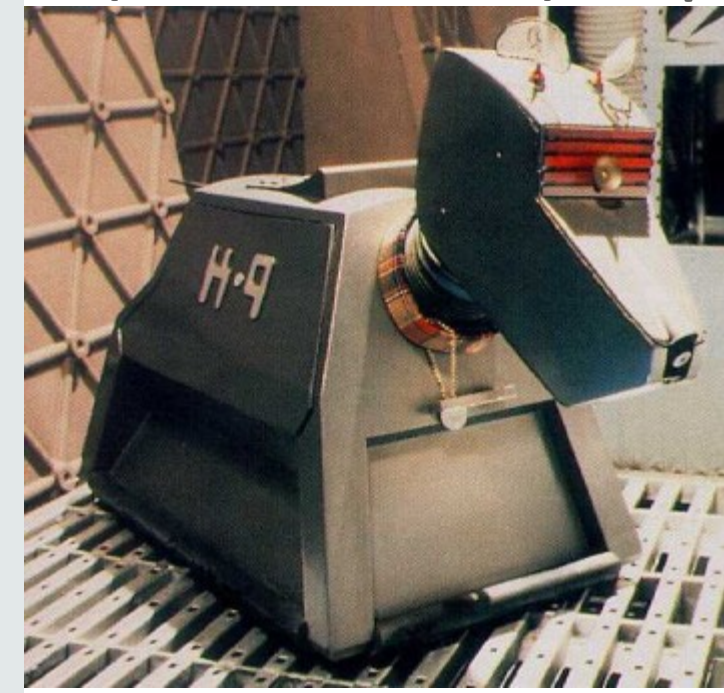

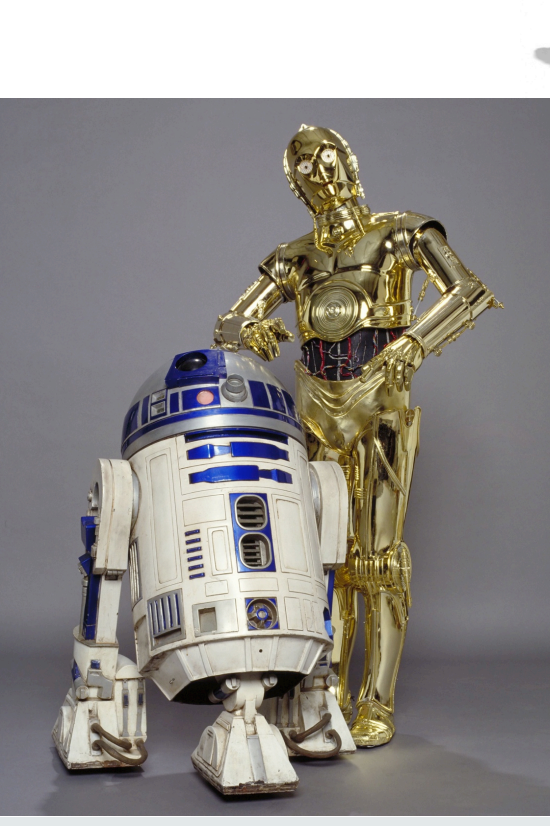

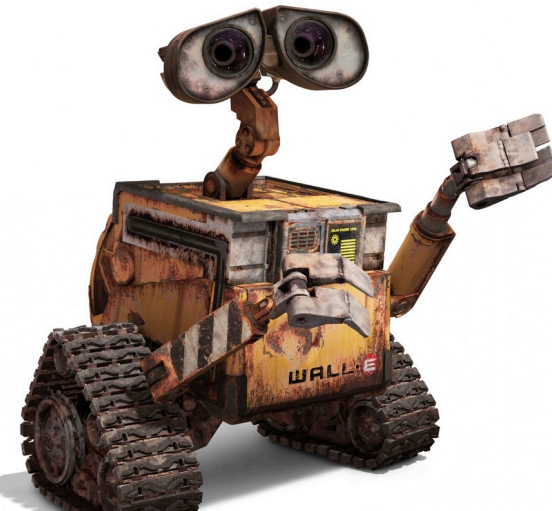

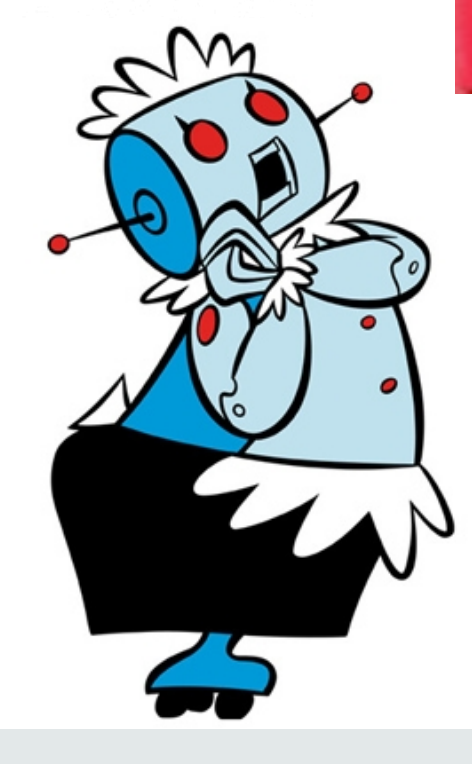

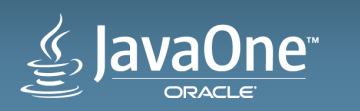

**SPROCKETS** 

A Little Robot

Weister and Alizabuted in **ALEXANDER KEY** 

#### Achieving Autonomous Flight! In some ways, it's more like...

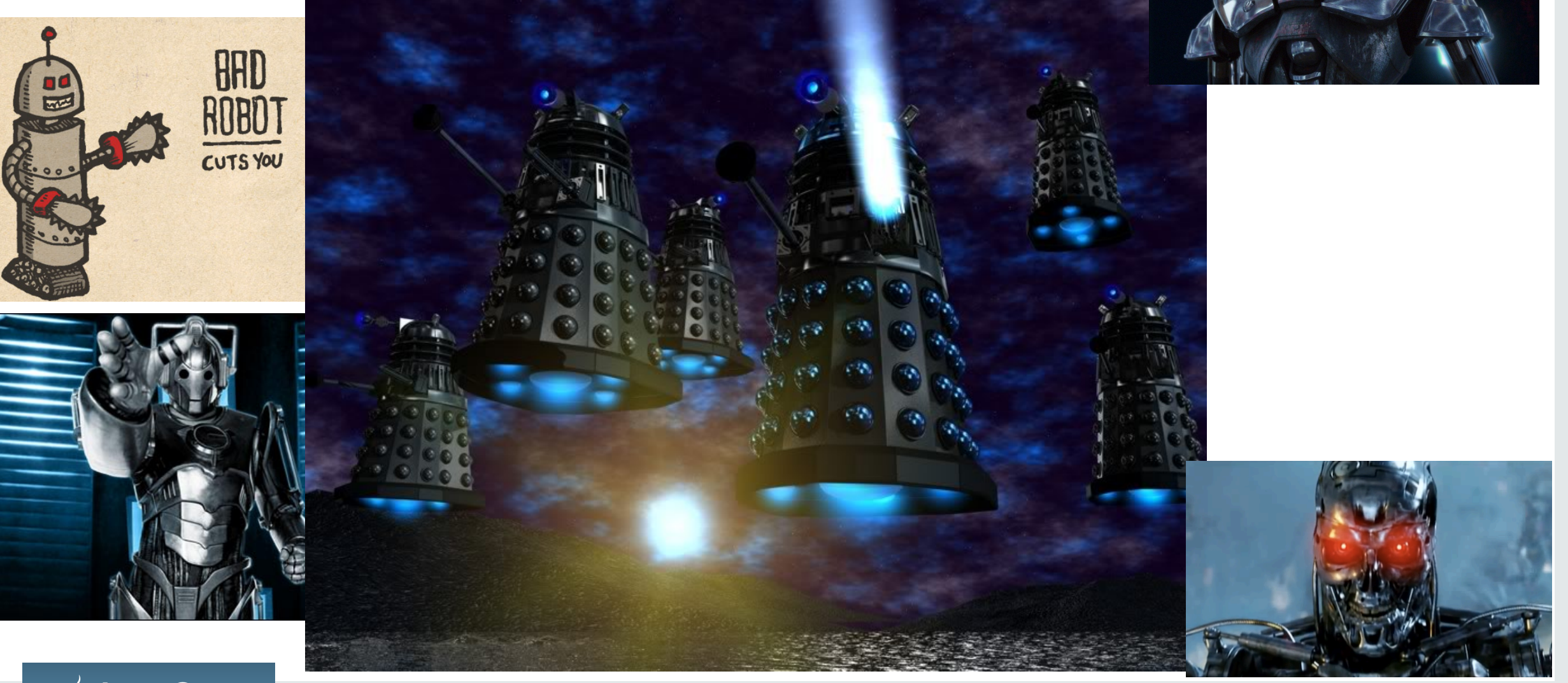

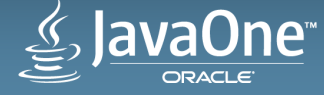

### Achieving Autonomous Flight! With a bit of this thrown in for good measure...

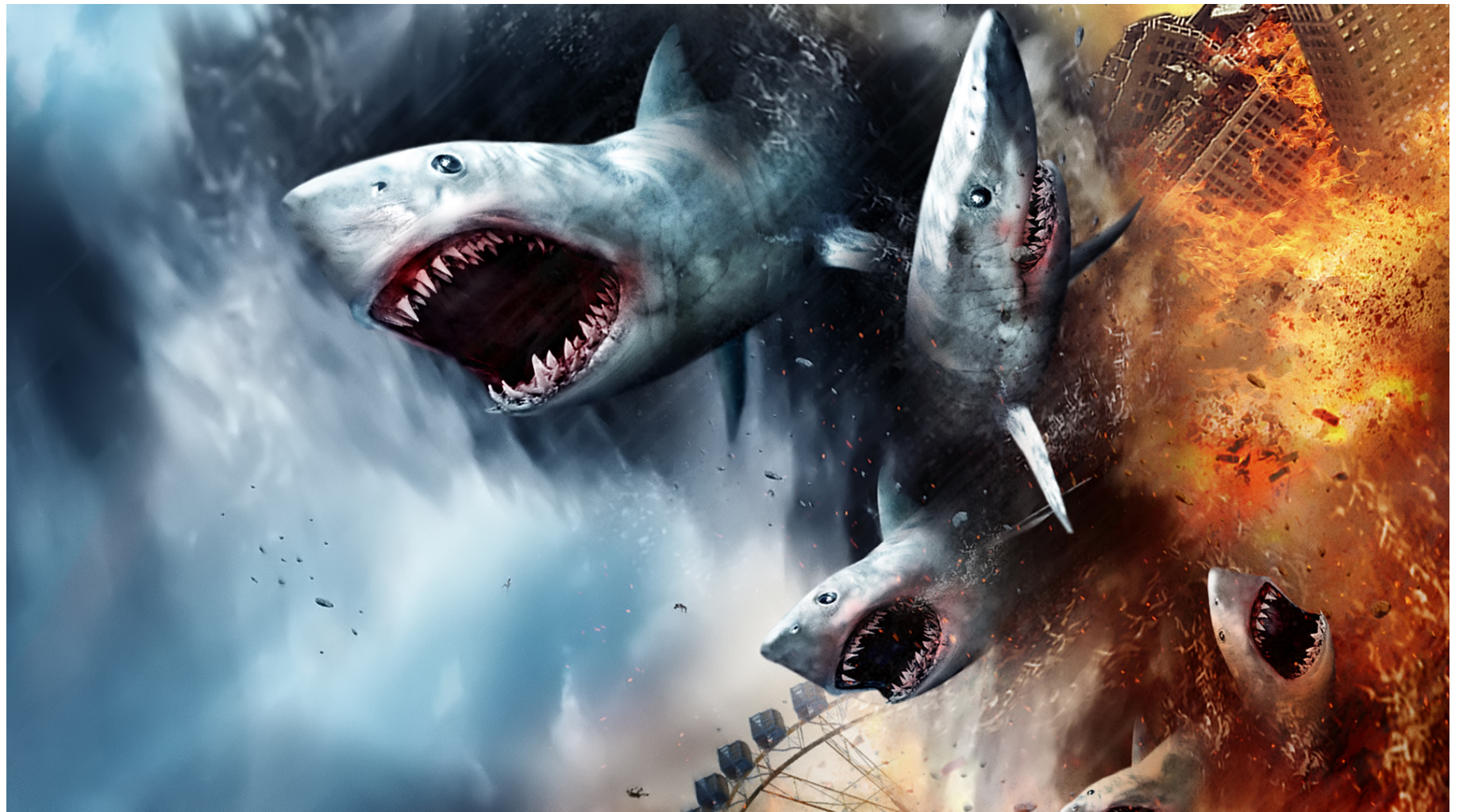

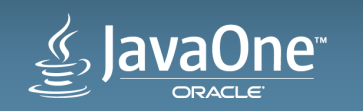

# Anatomy of a Quadcopter

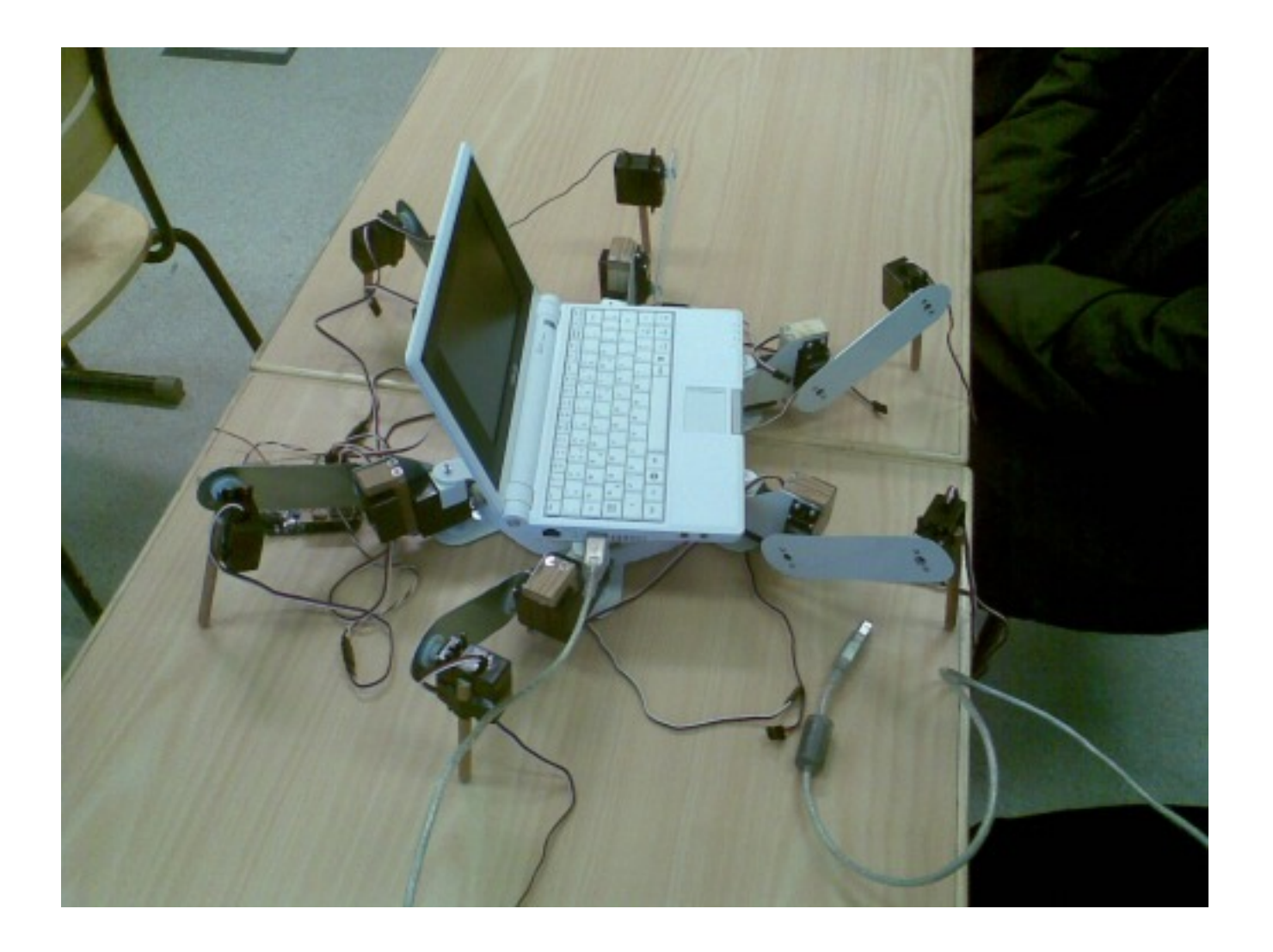

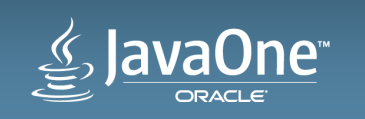

# Anatomy of a Quadcopter

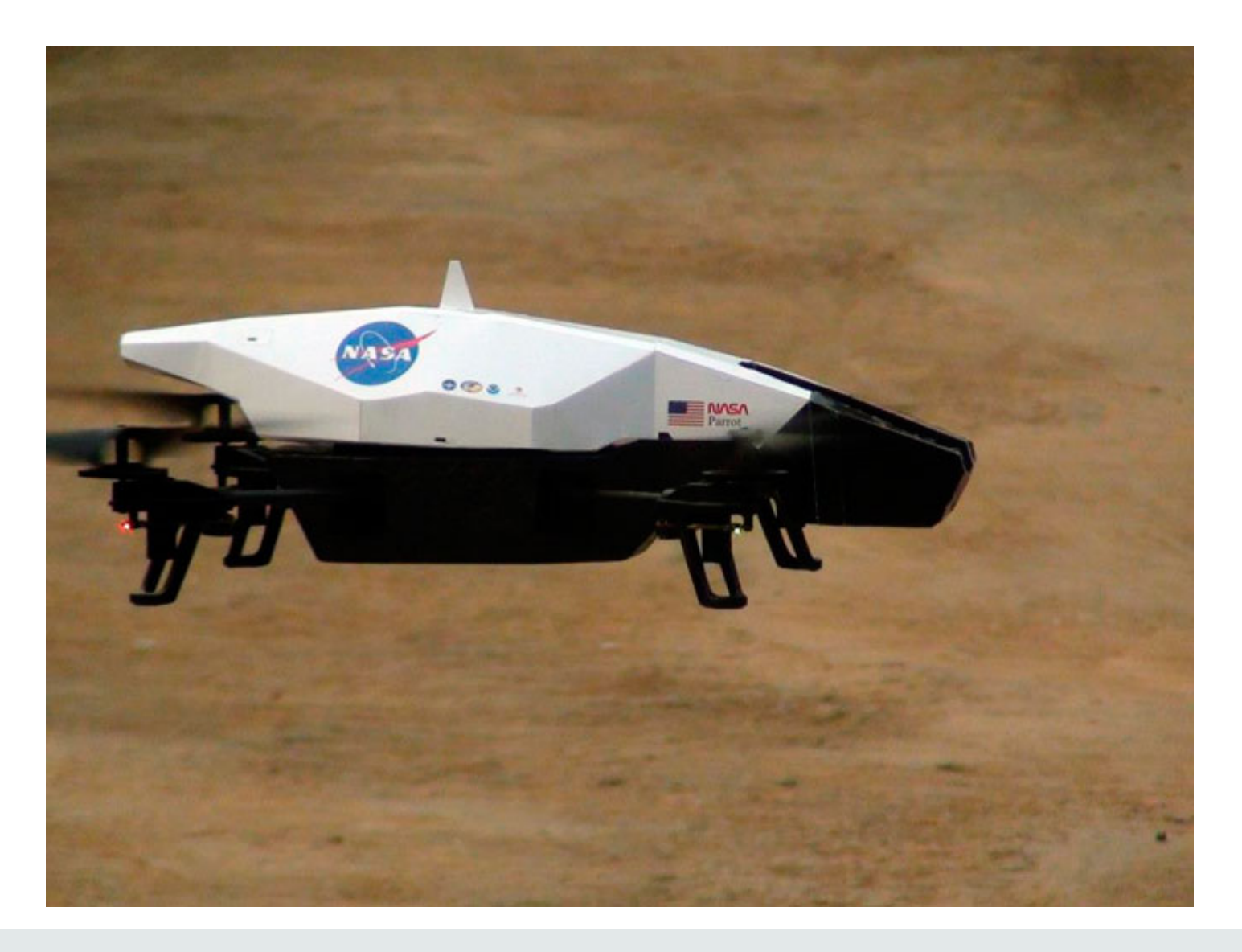

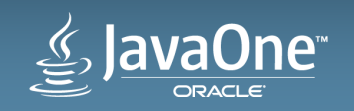

# Anatomy of a Quadcopter

- Four spinning blades of doom (!)
- Arms
- Onboard Wireless Access Point
- Firmware/Controller
- Cameras (forward and downward)
- Battery holder
- Shell (indoor or outdoor)

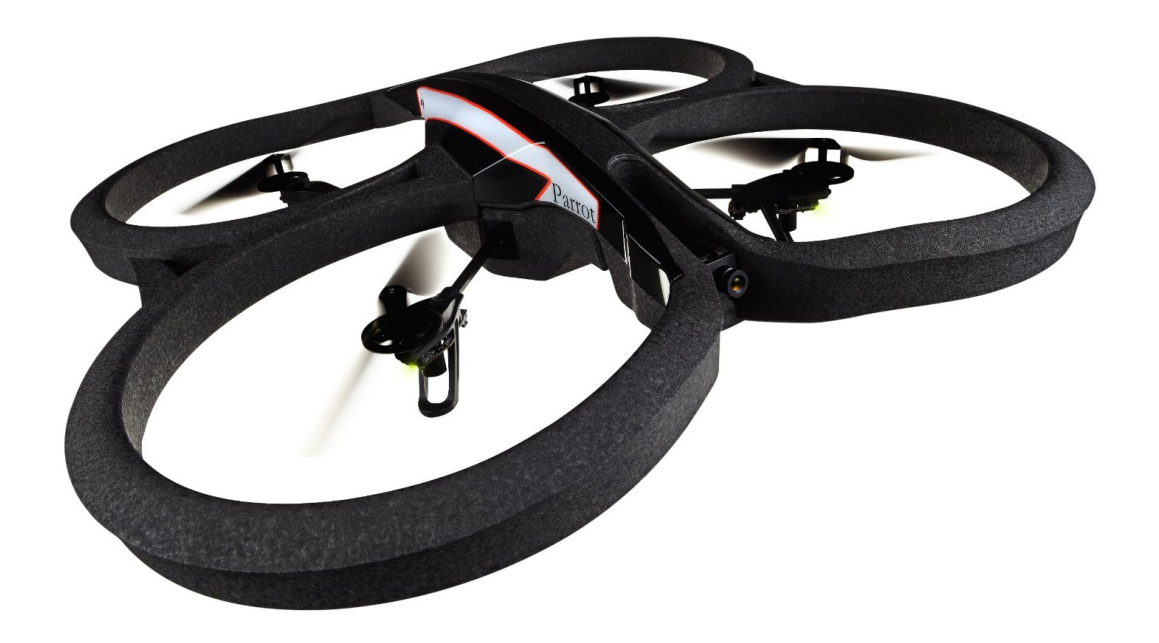

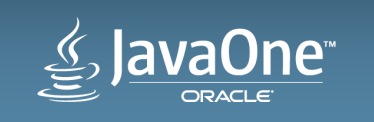

# Raspberry Pi for Brains

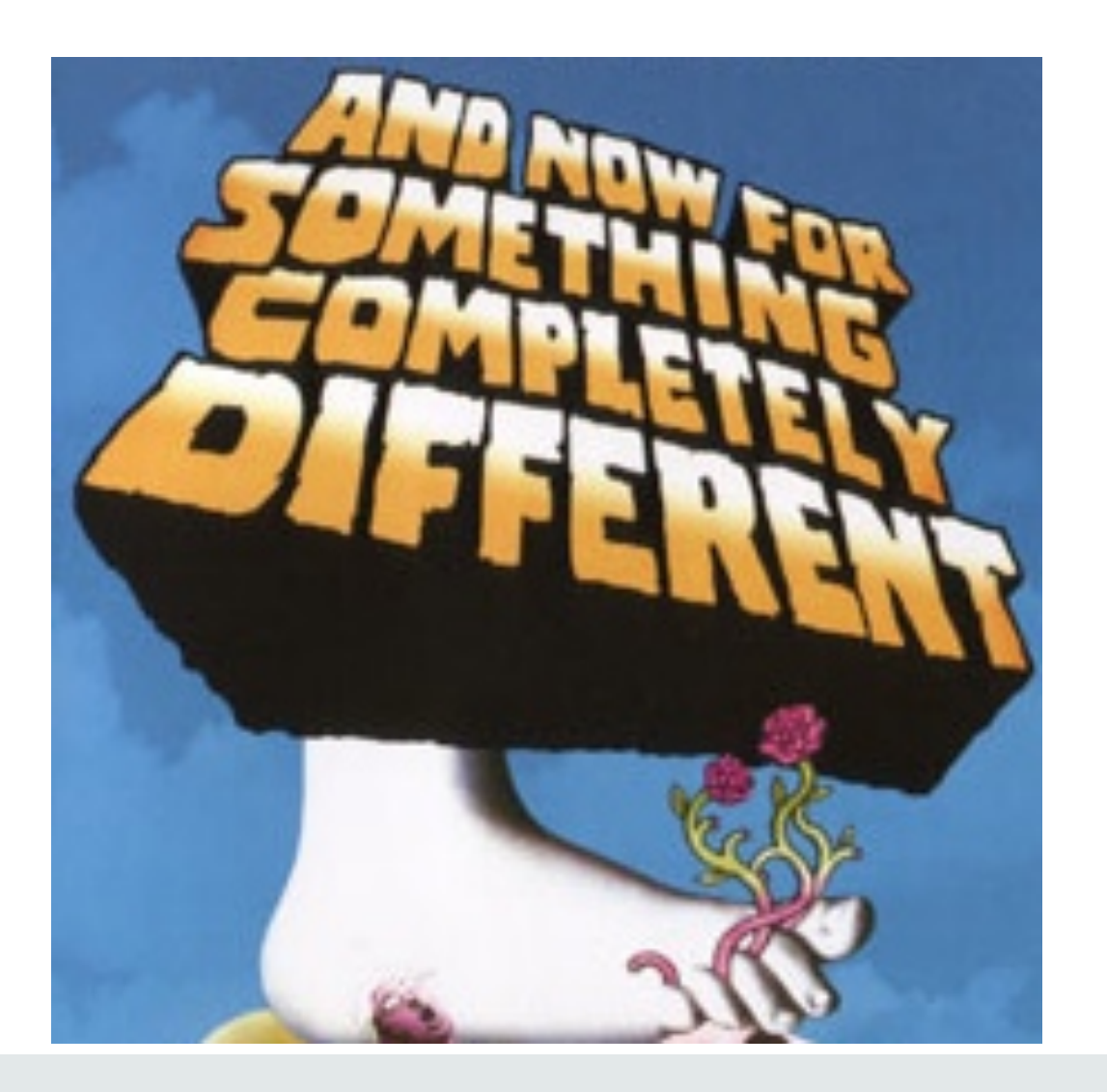

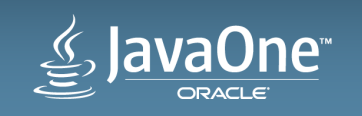

#### Raspberry Pi for Brains **Bill of Materials**

- One (1) Raspberry Pi Model B
- One (1) Raspberry Pi case (smaller/lighter is better)
- One (1) SD card, Class 10, minimum 8G
- Two (2) Edimax EW-7811un wifi adapters
- One (1) Raspberry Pi power adapter (for initial configuration steps)
- One (1) portable USB mobile phone charger
- One (1) ethernet cable (for initial configuration steps)
- Parts list with links in appendix

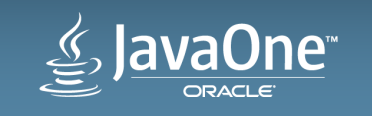

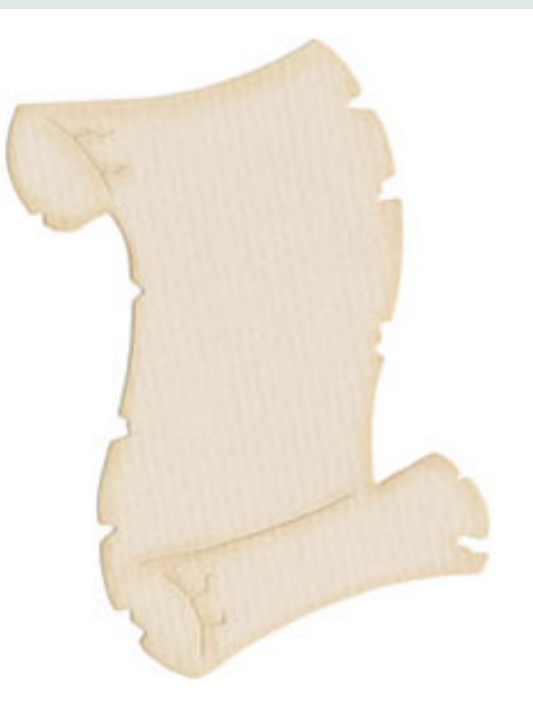

# Raspberry Pi for Brains Configuring the Software Stack

- Raspbian, typical configuration
- Configure as Wireless Access Point (hostapd, DHCP server)  $1<sup>st</sup>$  adapter
- Configure to connect to drone, get IP address (DHCP client)  $2<sup>nd</sup>$  adapter
- Tweak ifplugd to maintain two concurrent connections
- Startup script, timing (initiating network connections, DHCP server a bit fiddly initially)
- Full documentation available upon request

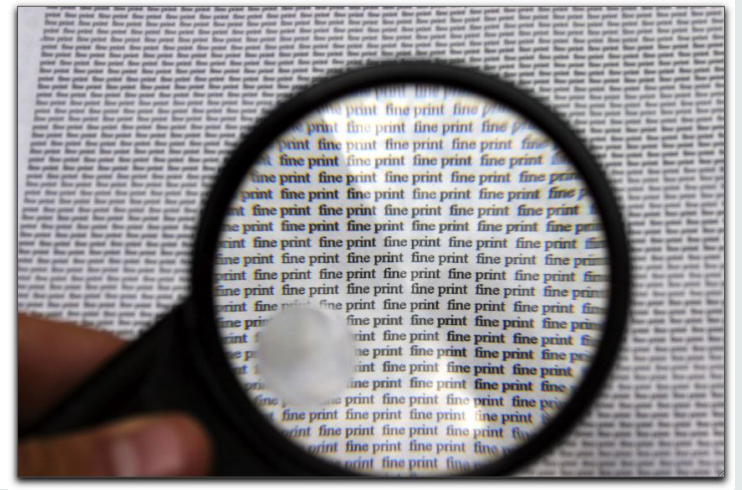

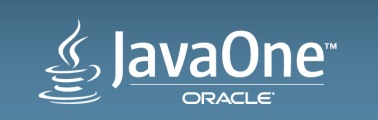

# Leveraging IoT Concepts and Tools

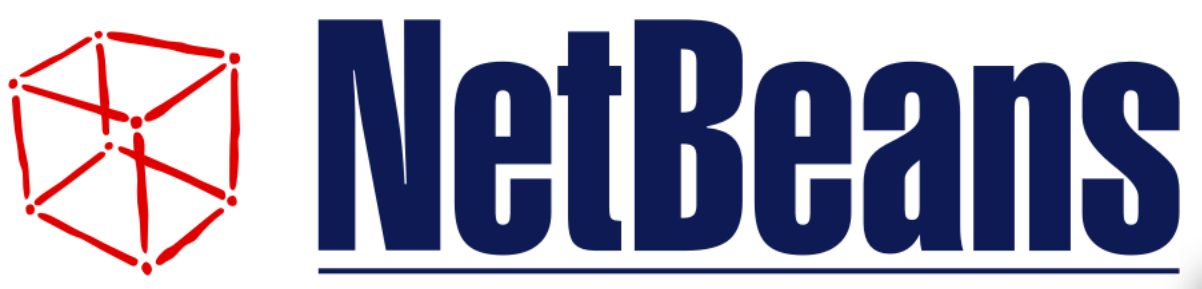

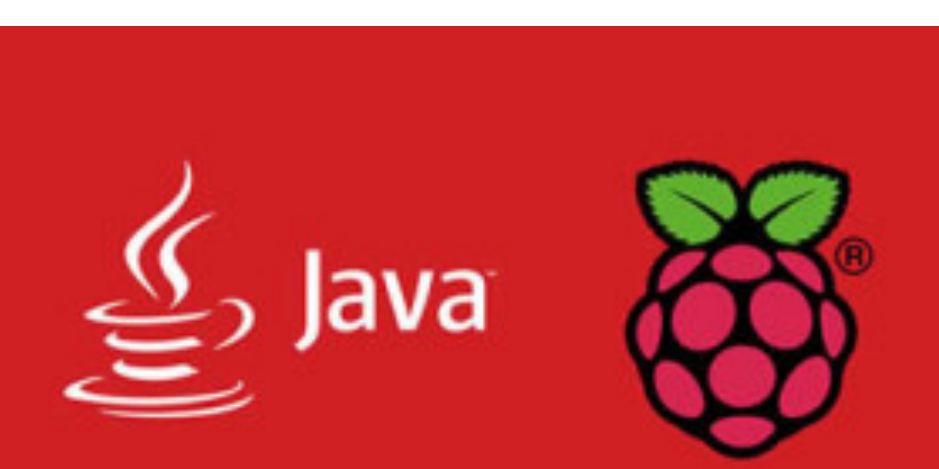

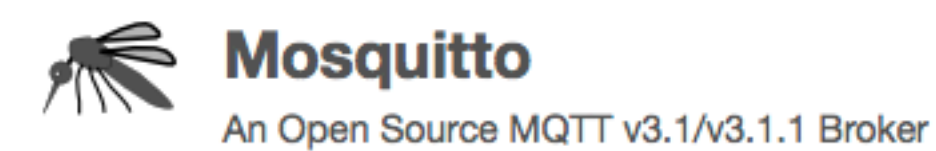

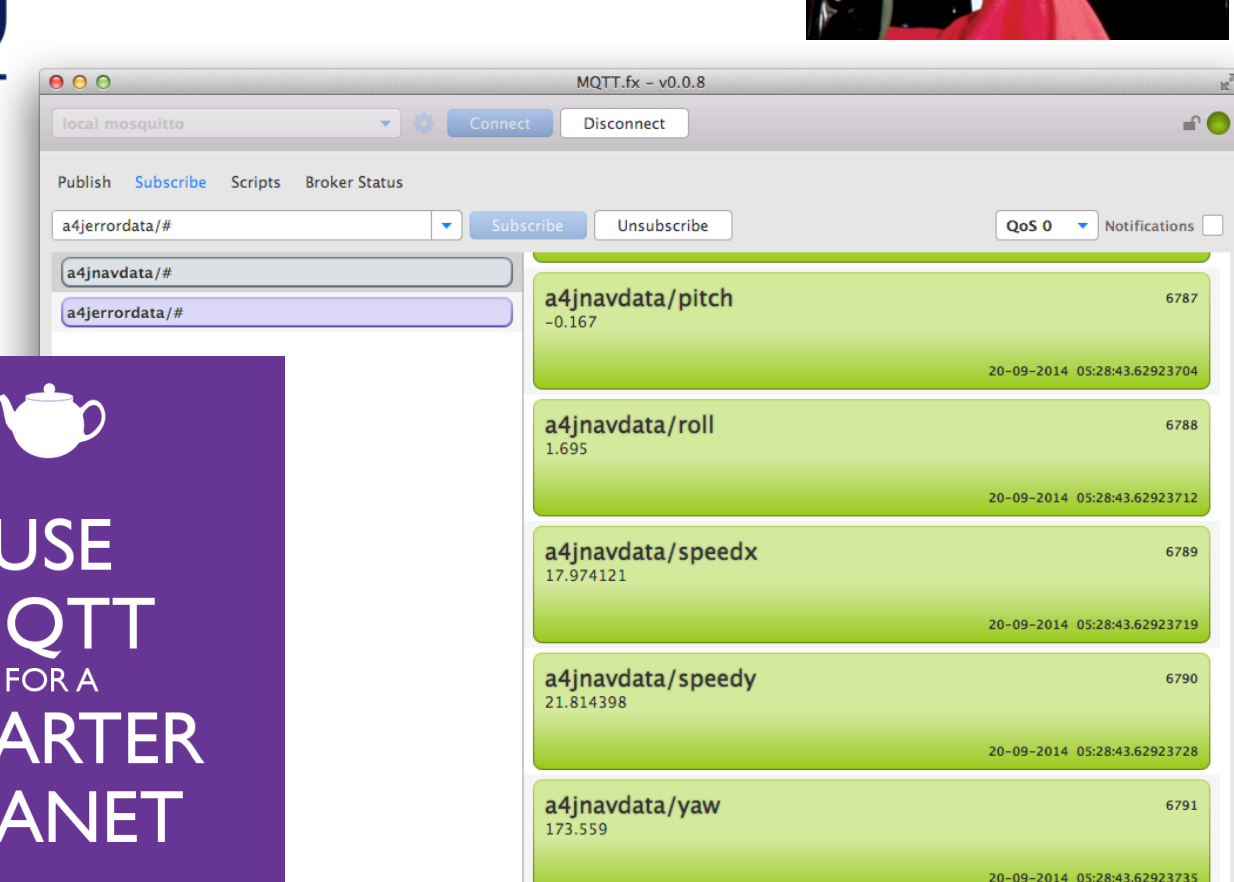

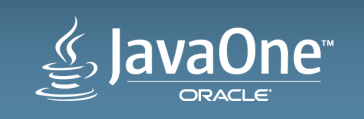

**SM** 

PI

#### Demos Let's have a look!

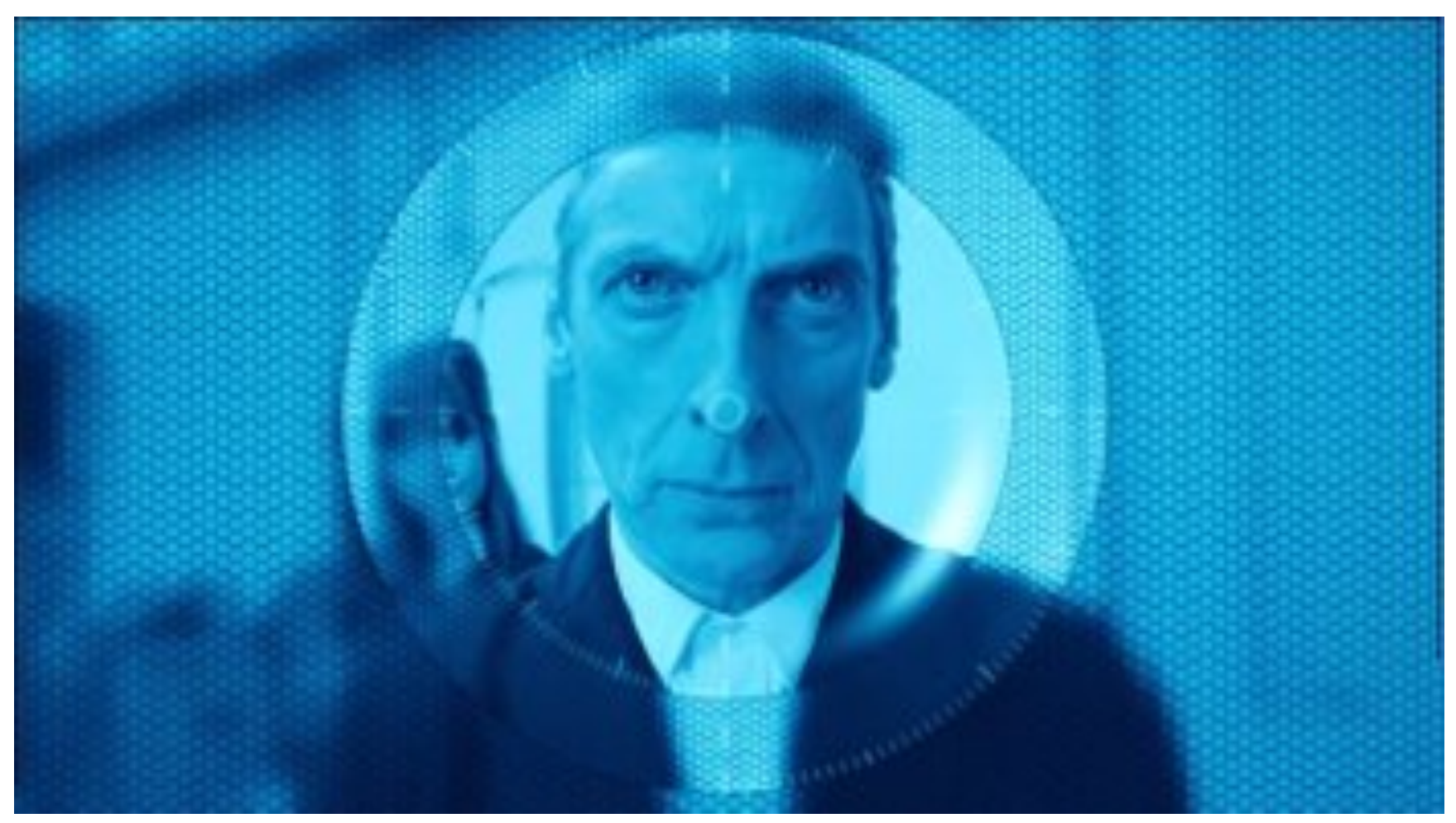

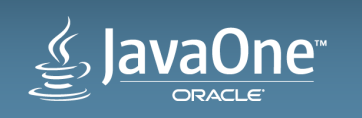

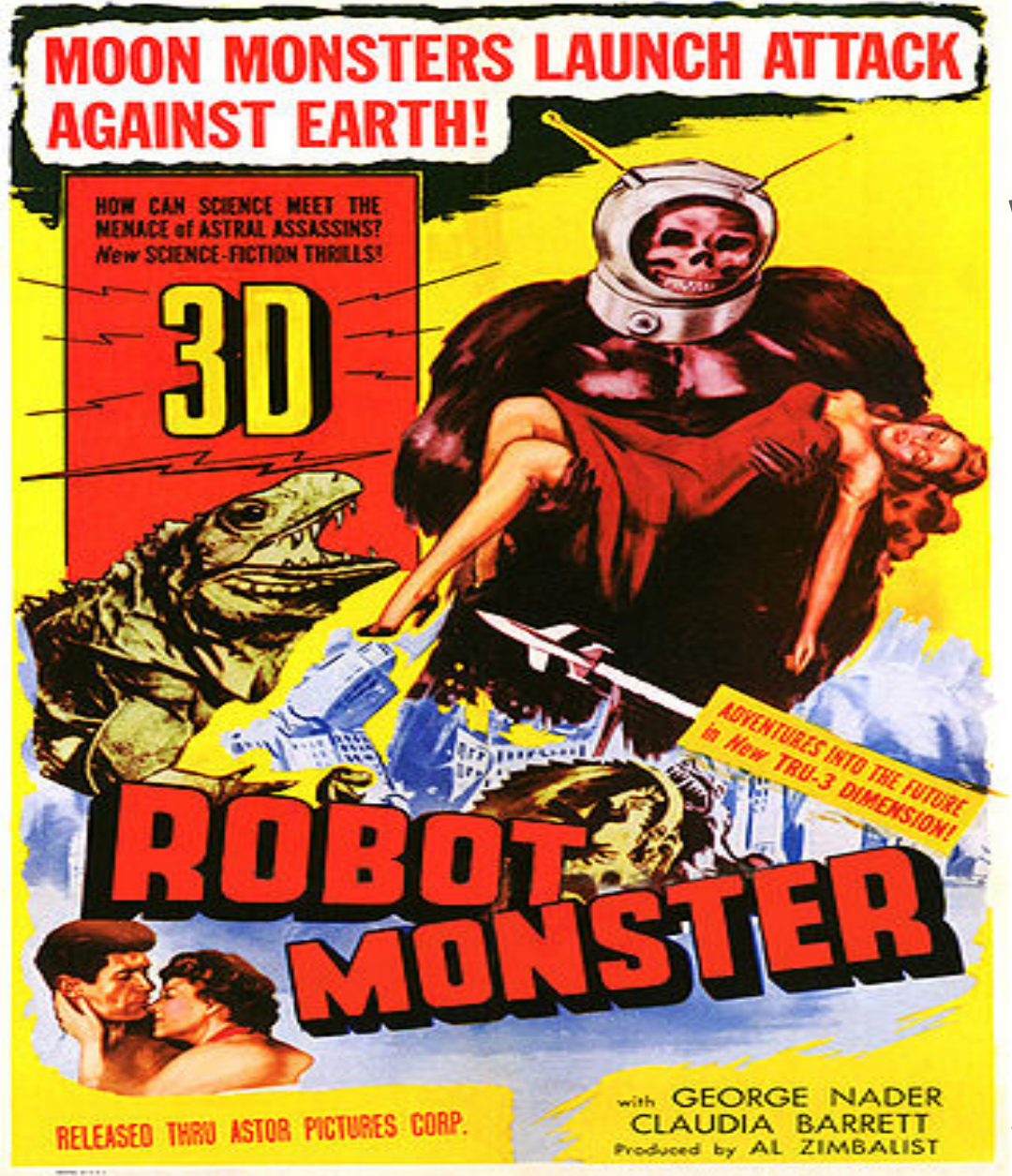

#### Welcoming our Robot Overlords...

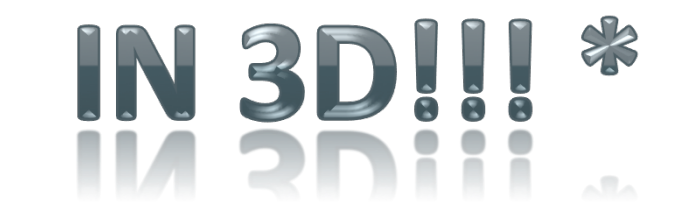

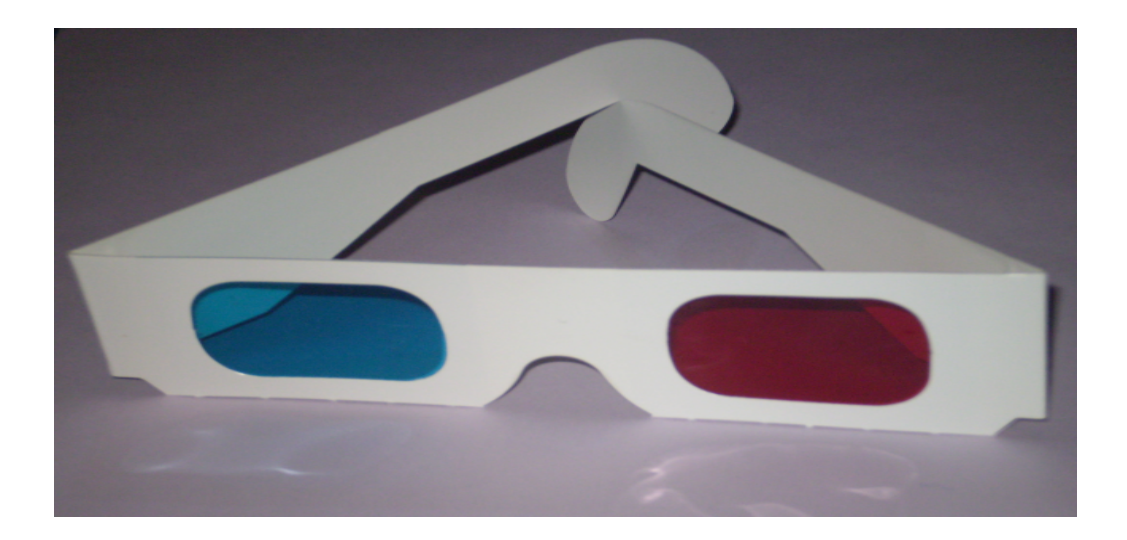

*\* Skull Faced Alien Space Helmeted Gorilla Suit not included.* 

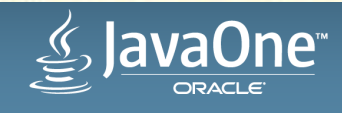

#### Know your Overlord!! **Loading a Robot Overlord 3D Model**

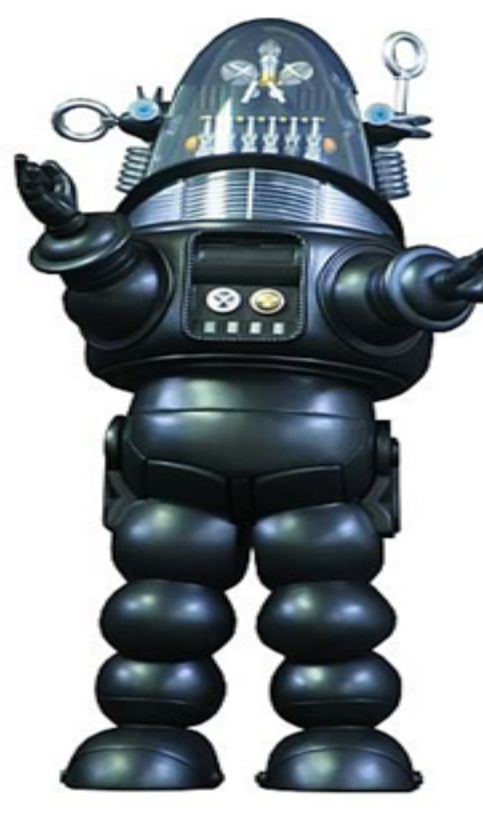

- Overlord class is a Group
	- Load model assests (.obj) within constructor
	- Leverages Interactive
		- http://www.interactivemesh.org/models/jfx3dimporter.html
	- $-$  Importer adds object MeshViews as children
- All transforms made on the entire group
- Overlord has no control smarts only API
- Exceptions handled at next years JavaOne

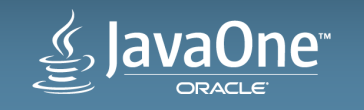

## Klaatu barada nikto

#### **Acquiring and Processing Commands**

• Drag and Drop your .afr Flight Command Log onto the 3D scene.

```
• Function to parse into FlightCommand Object
```

```
• Add your Overlord like any other object
```

```
Task \langle \text{Void} \rangle task = new Task\langle \text{Void} \rangle (
  		@Override	
  protected Void call() throws Exception {
  try {
    //Read in the playback file:
    List<FlightCommand> playback = Files.lines(file.toPath())
       .filter(line -> !line.isEmpty())						.map(mapToFlightCommand)									
       						.collect(toList());		
Platform.runLater( \rightarrow {
```

```
				sceneRoot.getChildren().add(overlord);																																		
});
```
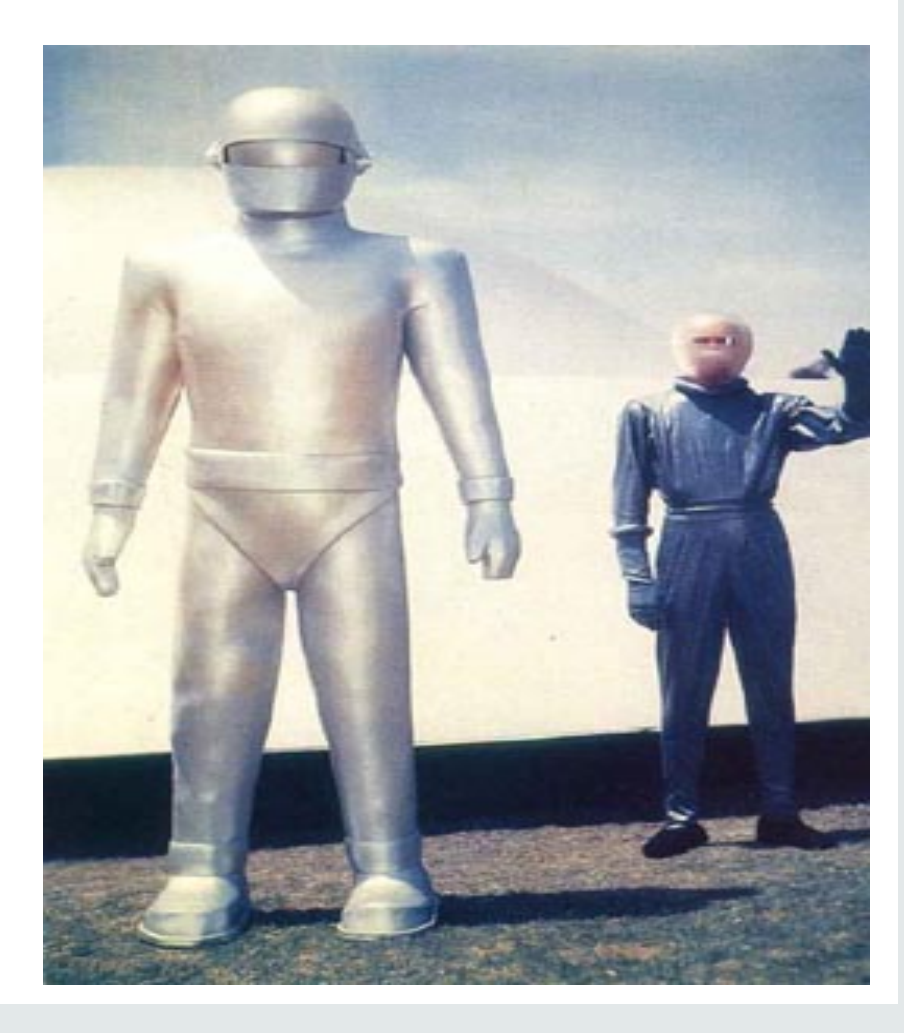

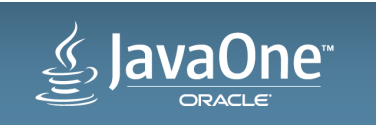

# This is the Voice of World Control.

• Command & Control

```
playback.stream().forEach(flightCommand	->{	
  switch(flightCommand.commandType) {
    case TAKEOFF : {
     						overlord.takeoff(flightCommand.power,	flightCommand.duration);		
      break; }
    case FORWARD : {
     overlord.forward(flightCommand.power, flightCommand.duration);
      break; }
}<br>trv {
try { \qquad \qquad				Thread.sleep(flightCommand.duration);	
}	catch	(InterruptedException	ex)	{	
 //The choice is yours: Obey me and live, or disobey and die." – Colossus
```
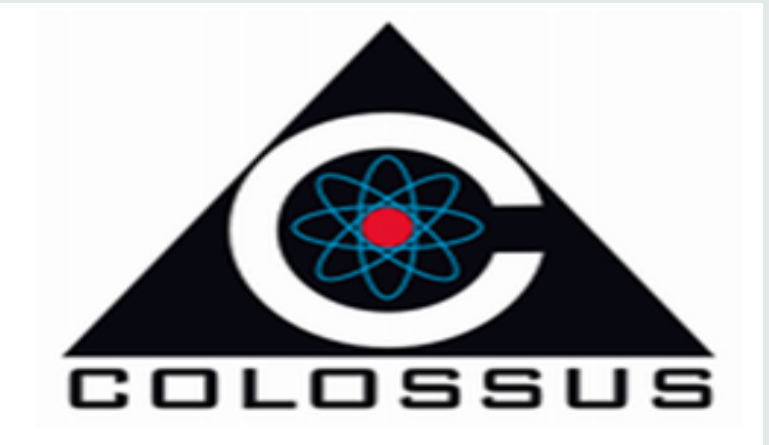

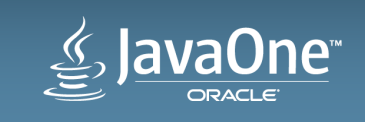

} 

# Everybody... Do the Robot!

#### **Overlord Animation**

}; 

public void takeoff(Integer power, Integer duration) {

```
//Can't really use a Path here because we are in 3D
   final Timeline t = new Timeline();
   			t.getKeyFrames().addAll(new	KeyFrame[]{	
      						new	KeyFrame(	
          									Duration.millis(duration),		
          new KeyValue[]{
new KeyValue(yTranslateProperty(),
              				getyTranslate()	+	(-power*sensitivity),	 							
    Interpolator.EASE_BOTH),	
									})	
      						});	
   			t.playFromStart();									
}	
private final DoubleProperty yTranslate
         = new SimpleDoubleProperty(0) {
                  								 @Override	
                   protected void invalidated() \{updateGroup();
\mathbb{R} k \mathbb{R}
```
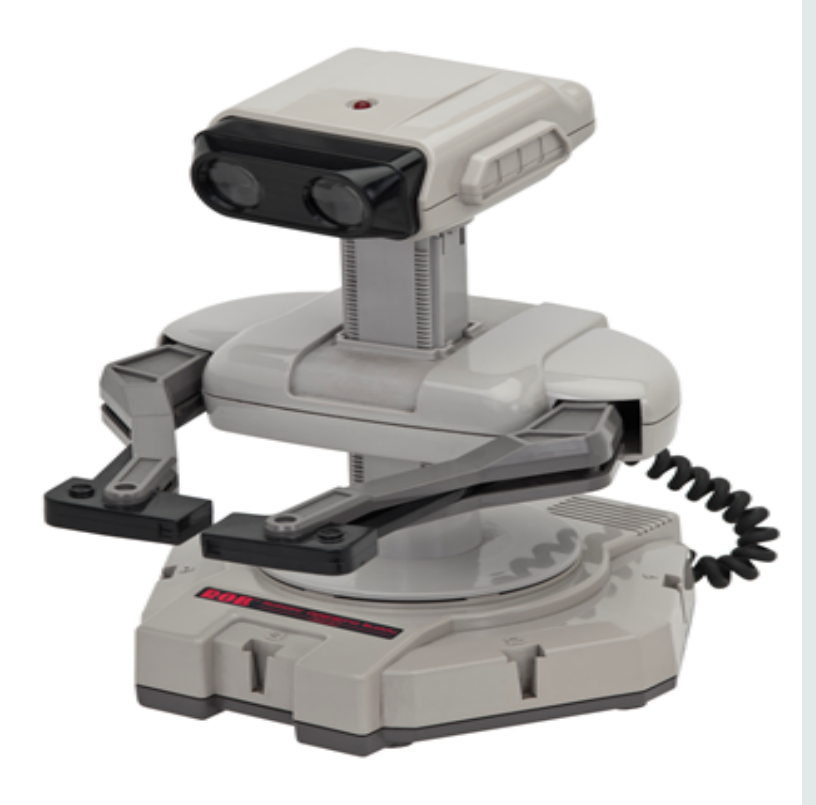

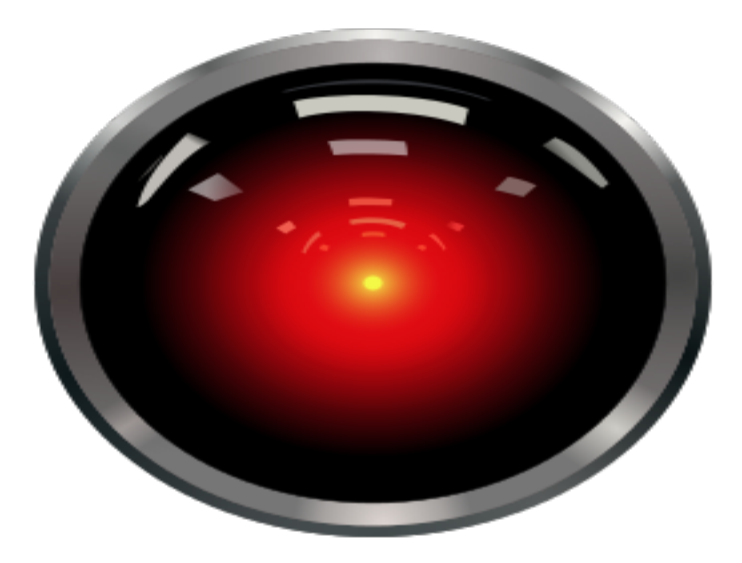

Demo. Pay attention.

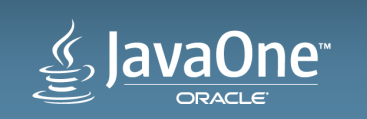

Copyright © 2014, Oracle and/or its affiliates. All rights reserved. 26 

## Next Step: Self-aware Drone Implementing a Control Loop

- "General Autonomy" vs. "Advanced Autonomy"
- Creating an external control loop
- Self-adjustment to achieve/maintain goal
- Higher-level goals vs. commands
- May require change of platform

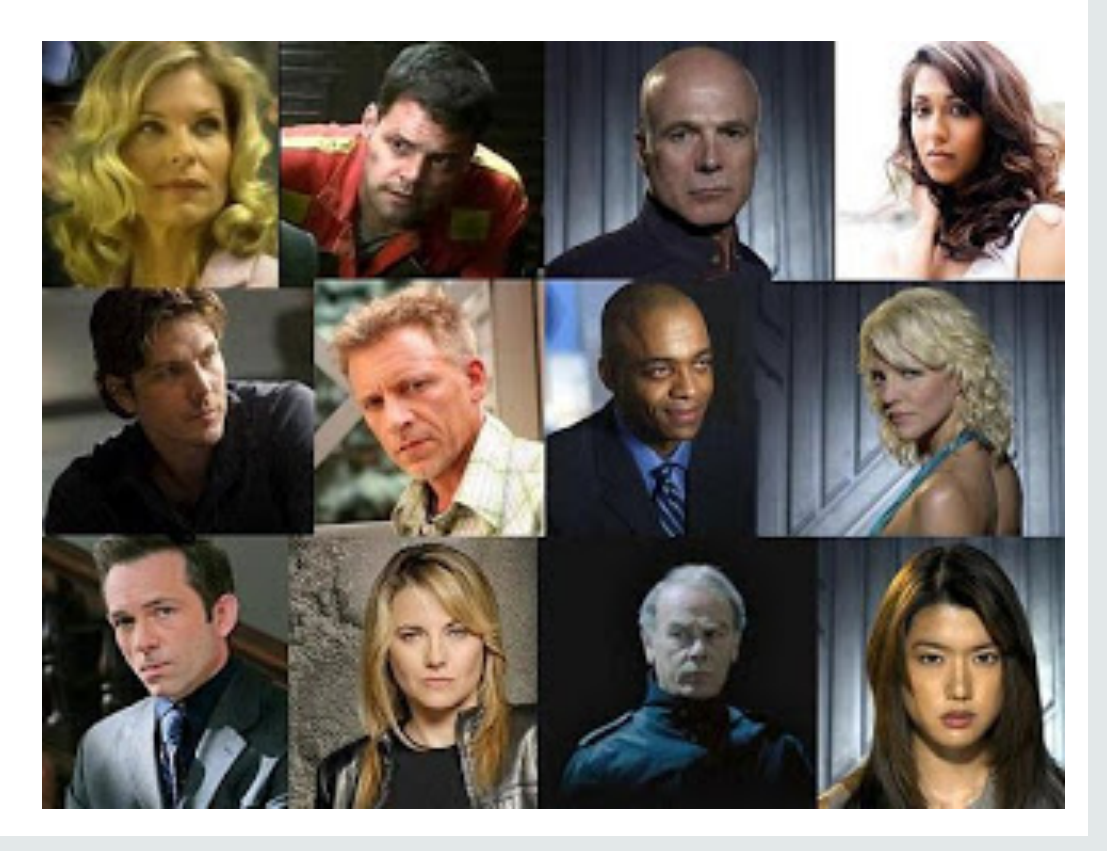

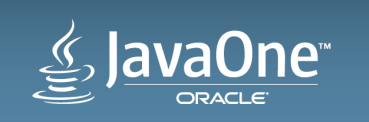

# In Conclusion...

- Thank you for attending
- Keep the information flowing
	- Sean Phillips (@SeanMiPhillips)
	- James Weaver (@JavaFXpert)
	- Mark Heckler (@MkHeck)
- Any questions?

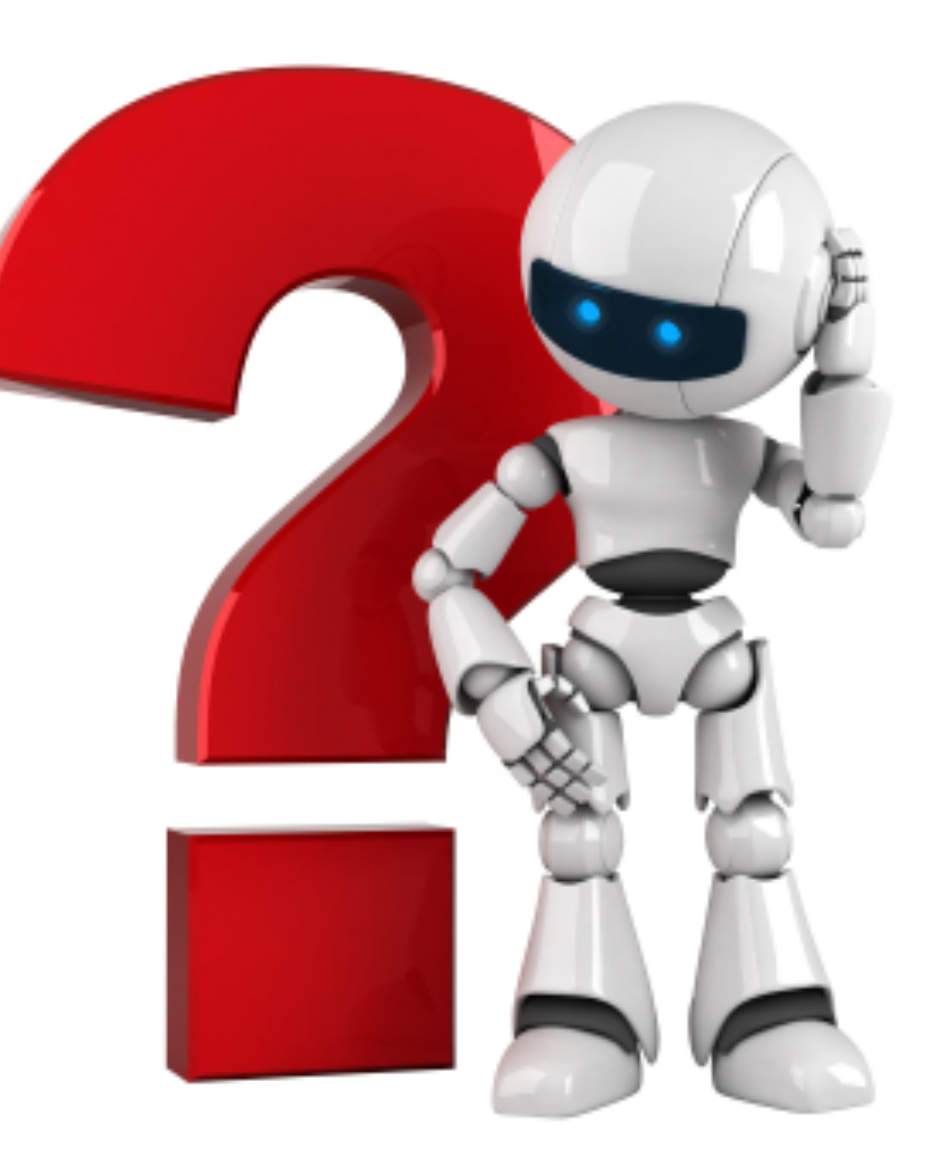

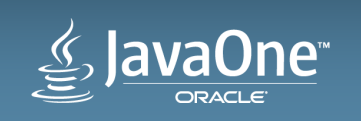

#### Appendix A Parts list: Positronic Brain

- Raspberry Pi Model B
- Pi case (ex: http://www.amazon.com/gp/product/B008TD1FSQ/)
- SD card (ex: http://www.amazon.com/gp/product/B00DX5D9I4/)
- Edimax wifi adapters ( http://www.amazon.com/Edimax-EW-7811Un-Adapter-Raspberry-Supports/dp/B003MTTJOY/)
- Power adapter (ex: http://www.amazon.com/gp/product/B00GWDLJGS/)
- USB charger (ex: http://www.amazon.com/gp/product/B00H7TR9WY/)
- Ethernet cable

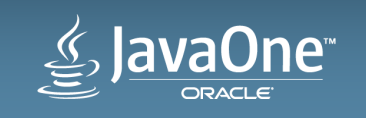

#### Safe Harbor Statement

The preceding is intended to outline our general product direction. It is intended for information purposes only, and may not be incorporated into any contract. It is not a commitment to deliver any material, code, or functionality, and should not be relied upon in making purchasing decisions. The development, release, and timing of any features or functionality described for Oracle's products remains at the sole discretion of Oracle.

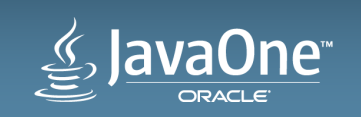

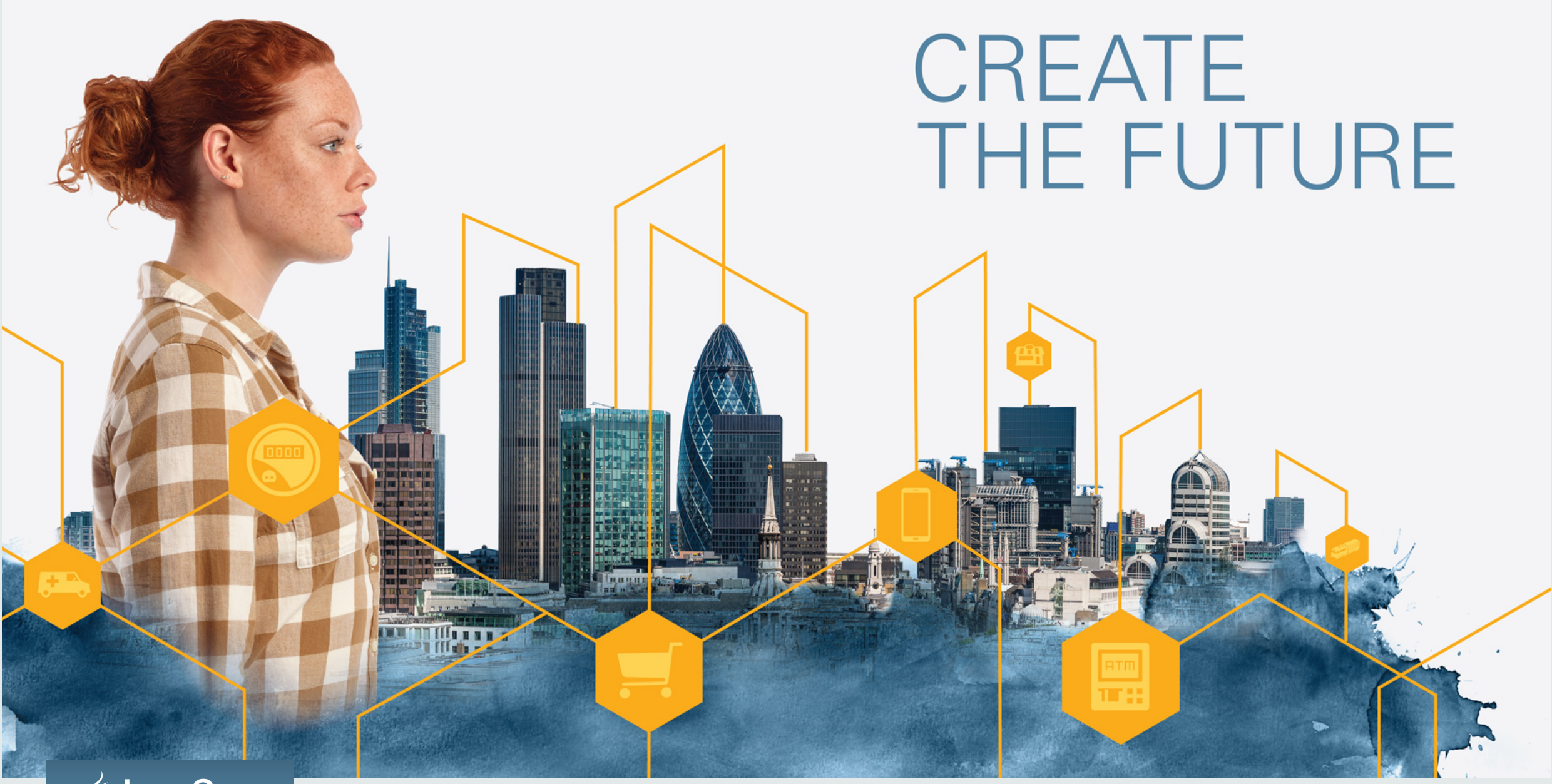

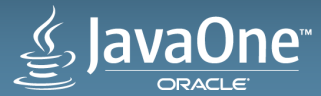

# ₩auaOne ORACLE